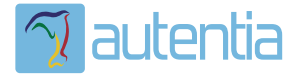

# **¿Qué ofrece** Autentia Real **Business Solutions S.L?**

Somos su empresa de Soporte a Desarrollo Informático. Ese apoyo que siempre quiso tener...

1. Desarrollo de componentes y proyectos a medida

2. Auditoría de código y recomendaciones de mejora

3. Arranque de proyectos basados en nuevas tecnologías

- 1. Definición de frameworks corporativos.
- 2. Transferencia de conocimiento de nuevas arquitecturas.
- 3. Soporte al arrangue de provectos.
- 4. Auditoría preventiva periódica de calidad.
- 5. Revisión previa a la certificación de provectos.
- 6. Extensión de capacidad de equipos de calidad.
- 7. Identificación de problemas en producción.

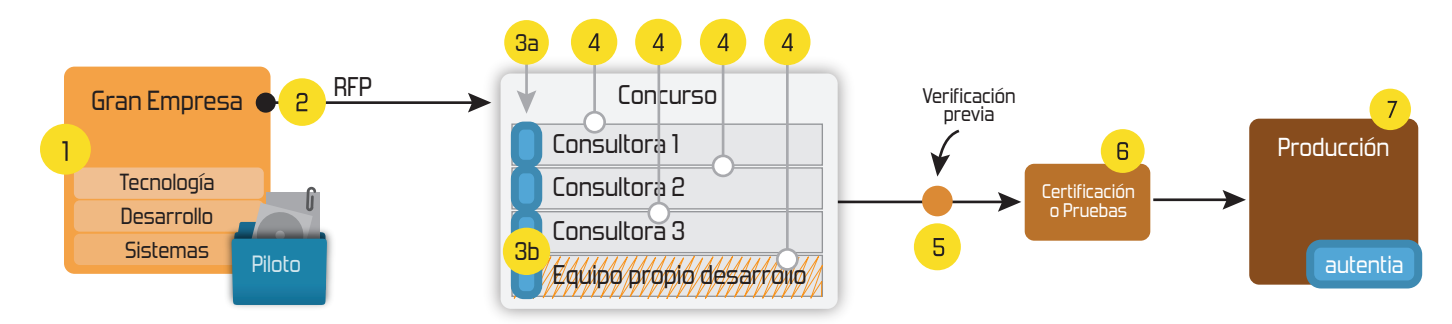

# 4. Cursos de formación (impartidos por desarrolladores en activo)

**JPA-Hibernate, MuBatis** Control de autenticación y Spring MVC, JSF-PrimeFaces /RichFaces, Motor de búsqueda empresarial (Solr) acceso (Spring Security) HTML5, CSS3, JavaScript-jQuery **ETL** (Talend) **UDDI Web Services Rest Services** Dirección de Proyectos Informáticos. Gestor portales (Liferay) Metodologías ágiles Social SSO Gestor de contenidos (Alfresco) Patrones de diseño  $SSO(Cas)$ **Aplicaciones híbridas TDD** Tareas programadas (Quartz) **BPM** (jBPM o Bonita) **Gestor documental (Alfresco)** Generación de informes (JasperReport) Inversión de control (Spring) **ESB** (Open ESB)

Compartimos nuestro conociemiento en: www.adictosaltrabajo.com

Para más información visítenos en: www.autentia.com Implementando tu propio Writable en Hadoop http://www.adictosaltrabajo.com/tutoriales/tutoriales.php?pag...

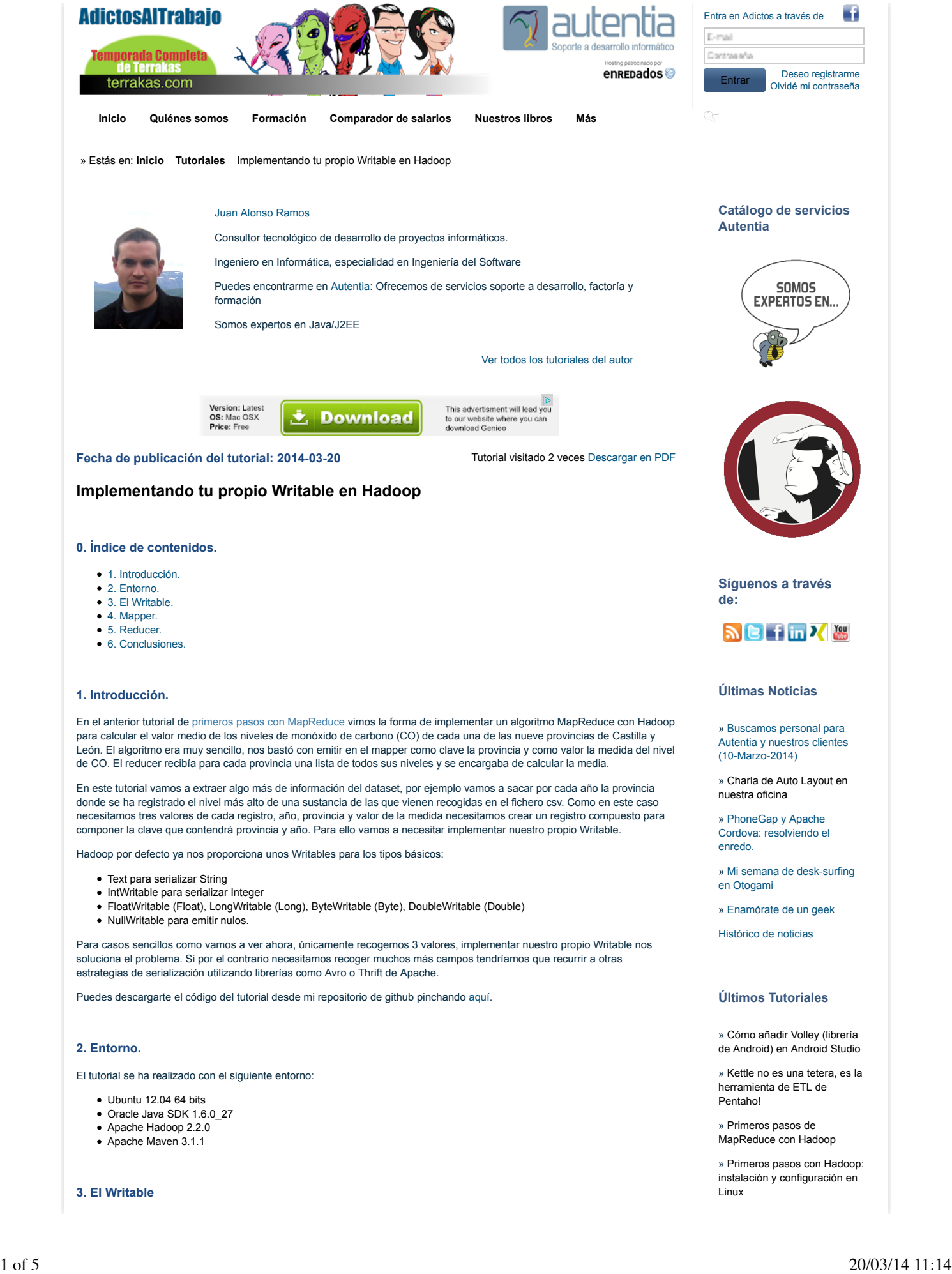

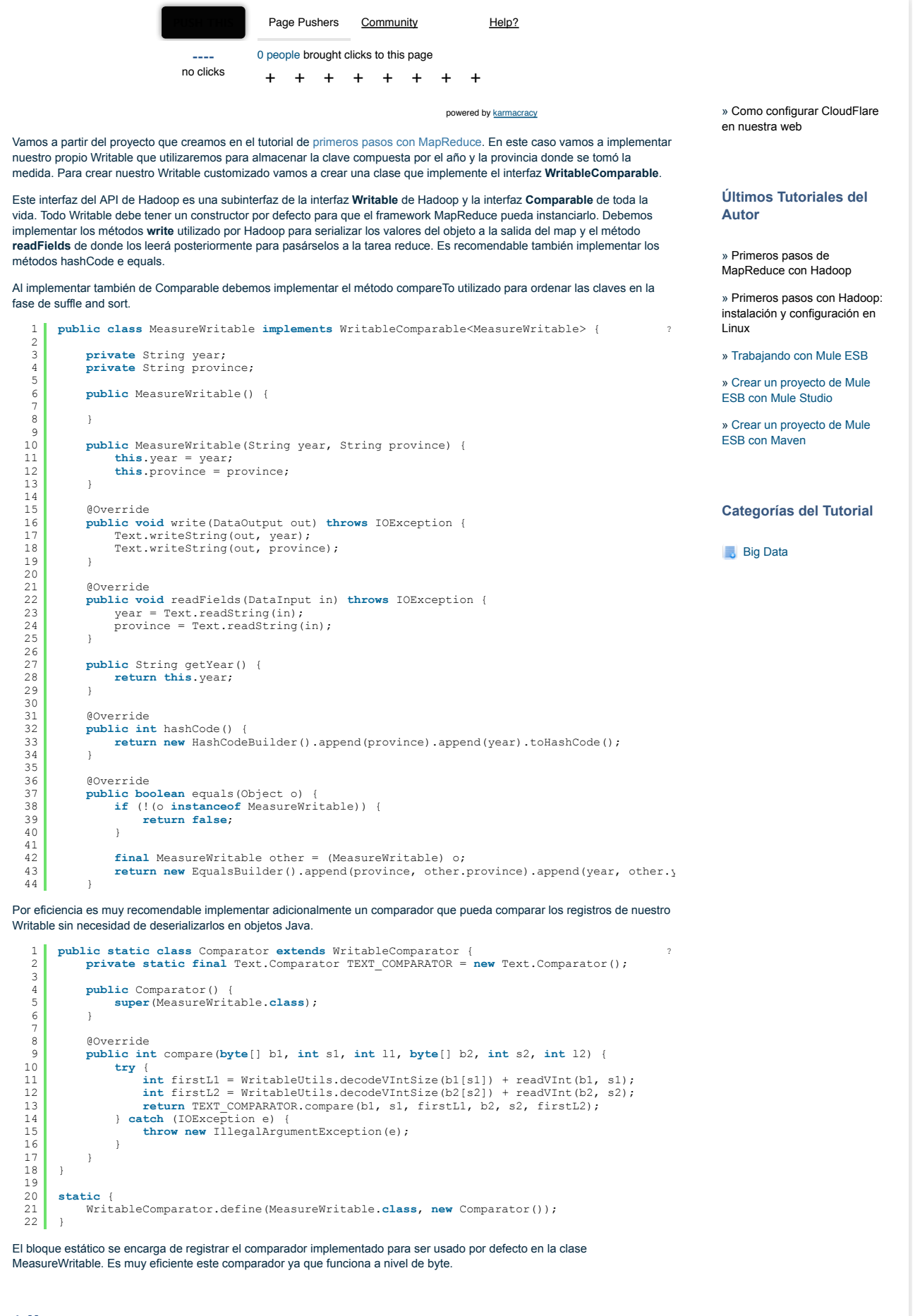

**4. Mapper**

?

?

```
Una vez que tenemos nuestro propio Writable encargado de almacenar el año y la provincia vamos a usarlo desde nuestro
mapper.
    1
     2
    3
    \frac{6}{4}5
     6
7
    8
   9<br>10
   1112
   1314
   15
   16
   17
   18
   19
   \frac{20}{20}21
   22
23
  24\frac{2}{5}26
   27
  28
   \frac{2}{3}30
   \frac{3}{3}32
   33
34
   35
   \frac{3}{36}37
   \frac{1}{3}839
   40
   41
  \frac{1}{42}public static class AirQualityMapper extends Mapper<Object, Text, MeasureWritable, Flo?:<br>private static final String DATE_SEPARATOR = "/";<br>private String measureType;
                  @Override
            protected void setup(Context context) throws IOException, InterruptedException {
 this.measureType = context.getConfiguration().get(MEASURE_TYPE);
                 \mathbf{1}public void map(Object key, Text value, Context context) throws IOException, Interru<br>final String[] values = value.toString().split(SEPARATOR);<br>final MeasureWritable measure = getMeasure(values, measureType);<br>final String 
            if (measure != null && NumberUtils.isNumber(measureValue)) {
 context.write(measure, new FloatWritable(Float.valueOf(measureValue)));
                        }
                 }
                 private MeasureWritable getMeasure(String[] values, String measureType) {
                       MeasureWritable measureWritable = null;
                      final String date = format(values[DATE_ORDER]);
            if (isValidData(date)) {
 final String year = date.split(DATE_SEPARATOR)[2];
 final String province = format(values[PROVINCE_ORDER]);
                              measureWritable = new MeasureWritable(year, province);
                       \lambda return measureWritable;
                 }
            private boolean isValidData(final String date) {
 return date.contains(DATE_SEPARATOR);
                \lambda private String format(String value) {
                       return value.trim();
                 }
          }
```
La salida de nuestro mapper será la compuesta por la tupla **[MeasureWritable, FloatWritable]** que emitirá los valores de nuestro dataset registrando el año y la provincia de la medida como clave y el valor de la medida como valor que emitiremos al reduce. Para poder aprovechar mucho mejor el dataset con los valores de diferentes medidas de la contaminación, la entrada al mapper es parametrizable, es decir cogerá el valor que se le indique por la entrada estándar. Estos valores se corresponden con las posiciones de los datos presentes en el registro.

El método **setup** se llamará una única vez antes de ejecutar las tareas map y es muy utilizado para inicializar algún recurso. En este caso lo he utilizado para recoger el parámetro indicado para el tipo de medida a consultar. Este parámetro será añadido en el método run cuando se crea el Job.

Para que resulte un poco más sencillo se han guardado en un enumerado asociando el tipo de medida con su posición en la línea del fichero.

```
1
2
  3
 4
  5
 6
  7
8
 ^{\circ}10
11
12
13
14
15
\frac{1}{16}17
18
19
20rac{21}{21}22\frac{2}{2}24
25
26
27
28
2c\frac{1}{30}31
\frac{32}{32}33
3435
36
        public enum MeasureType {
               CO("co", 1),NO("no", 2),<br>
NO2("no2", 3),<br>
O3("o3", 4),<br>
PM10("pm10", 5),<br>
SH2("sh2", 6),<br>
PM25("pm25", 7),<br>
PST("pst", 8),<br>
SO2("so2", 9);
          private final String type;
 private final int order;
                private MeasureType(String value, int order) {
          this.type = value;
 this.order = order;
                }
               public String getType() {
                       return type;
               \mathbf{I} public static int getOrder(String type) {
          for (MeasureType measureType : MeasureType.values()) {
 if (measureType.getType().equals(type)) {
 return measureType.order;
          }
                       }
                        // Value by default
                        return MeasureType.CO.order;
                }
        \lambda
```
#### **5. Reducer**

?

?

El reducer es muy sencillo, recibirá como clave el writable que contiene por cada año y provincia la lista de medidas tomadas y se encargará de encontrar la mayor de todas. Una vez encontrada emitirá la salida. El Driver encargado de la ejecución del MapReduce es el típico para una clase configurada con ToolRunner. 1 2 3  $\tilde{4}$ 5 6 7 8 9<br>10  $\frac{1}{11}$ public static class AirQualityReducer extends Reducer<MeasureWritable, FloatWritable, Research **public void** reduce(MeasureWritable key, Iterable<FloatWritable> values, Context context) **float** maxMeasure = 0f; **for** (FloatWritable measureValue : values) { maxMeasure = Math.max(maxMeasure, measureValue.get()); } context.write(key, **new** FloatWritable(maxMeasure));  $\overline{ }$  $\overline{ }$ 1 2 3 4 5 6 7  $\epsilon$ 9 10 11 12 13 14 15 16  $\overline{17}$ 18 19 20 21  $rac{2}{2}$  $\frac{1}{2}$ 24 25 26 27  $\frac{1}{2}$ 2s 30 31 32  $33$ 34 35 36 37 38  $30$ 40 41 42 43 @Override **public int** run(String[] args) **throws** Exception {  $if$  (args.length  $!= 3)$  { System.err.println("AirQualityManager required params: <input file> <output dir><br>System.exit(2);  $\overline{ }$  deleteOutputFileIfExists(args); **final** Configuration configuration = **new** Configuration(); configuration.set(MEASURE\_TYPE, args[2]); **final** Job iob = **new** Job(configuration); job.setJarByClass(AirQualityManager.**class**); job.setInputFormatClass(TextInputFormat.**class**); job.setOutputFormatClass(TextOutputFormat.**class**); job.setMapOutputKeyClass(MeasureWritable.**class**); job.setMapOutputValueClass(FloatWritable.**class**); job.setOutputKeyClass(MeasureWritable.**class**); job.setOutputValueClass(FloatWritable.**class**); job.setMapperClass(AirQualityMapper.**class**); job.setReducerClass(AirQualityReducer.**class**); FileInputFormat.addInputPath(job, **new** Path(args[0])); FileOutputFormat.setOutputPath(job, **new** Path(args[1])); job.waitForCompletion(**true**); **return** 0; } **private void** deleteOutputFileIfExists(String[] args) **throws** IOException { **final** Path output = **new** Path(args[1]); FileSystem.get(output.toUri(), getConf()).delete(output, **true**); } **public static void** main(String[] args) **throws** Exception { ToolRunner.run(**new** AirQualityManager(), args); } ?

Para pasarle el argumento de la entrada que indica el tipo de medida lo hacemos a través de la clase **Configuration** que recibe el Job cuando es creado.

Ahora que ya tenemos todo el código de nuestro algoritmo lo ejecutamos indicando el tipo de medida que vamos a utilizar, por ejemplo CO. La salida una vez ejecutado el algoritmo queda de la siguiente manera:

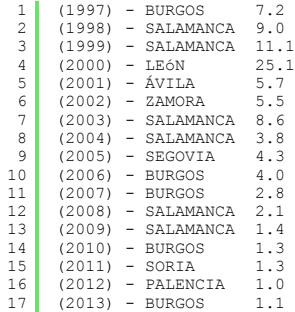

Como se puede observar, nos muestra un registro por cada año, indicando la provincia que tuvo el mayor índice registrado de monóxido de carbono y su nivel.

Vamos a probar a sacar los datos de otras medidas que contiene el dataset.

#### Dióxido de azufre (SO2)

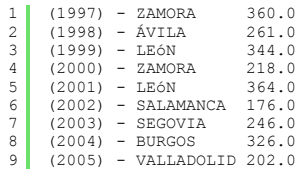

?

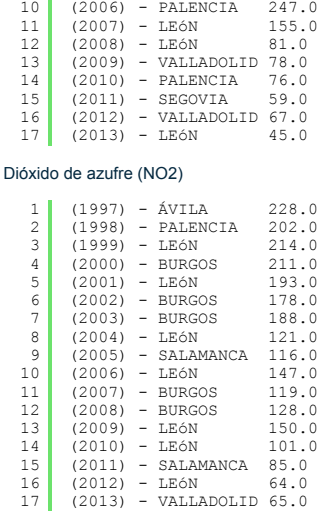

Sin ser muy entendido en la materia a simple vista se puede sacar una conclusión muy importante después de analizar varias medidas tomadas durante varios años y es que los índices de contaminación en general van descendiendo año tras año. Una muy buena noticia!!!

#### **6. Conclusiones.**

En esta ocasión hemos aprovechado un poquito más el potencial de Hadoop para analizar un fichero con datos estructurados que nos han ayudado a extraer información importante. Es un pequeño ejemplo de lo mucho que se puede hacer con este framework ya que resulta sencillo programar algoritmos MapReduce y lo más importante que puedan escalar si fuera necesario.

Puedes descargarte el código del tutorial desde mi repositorio de github pinchando aquí.

Espero que te haya sido de ayuda.

Un saludo.

Juan

### **A continuación puedes evaluarlo:**

Regístrate para evaluarlo

## **Por favor, vota +1 o compártelo si te pareció interesante**

Share  $\begin{bmatrix} 8+1 \end{bmatrix}$  0

Anímate y coméntanos lo que pienses sobre este **TUTORIAL:**

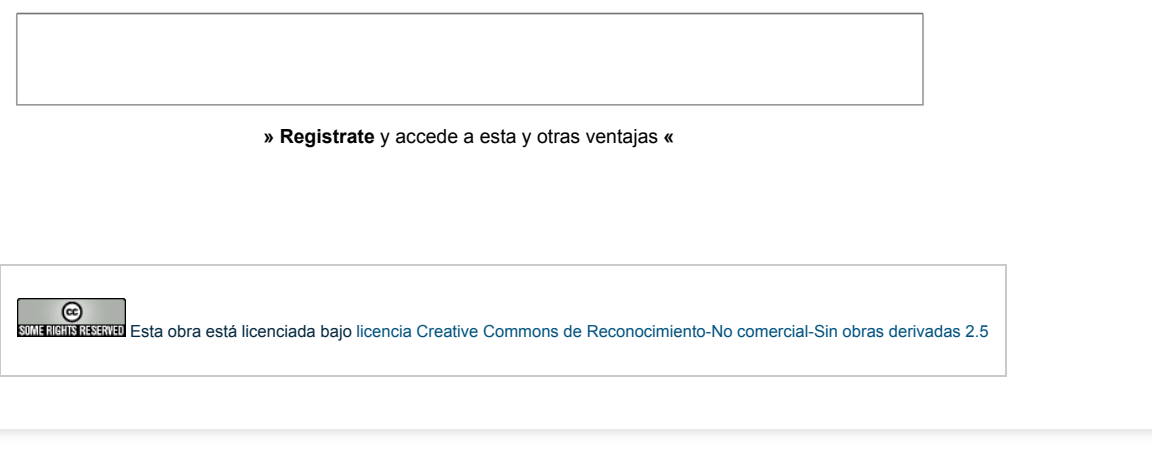

Copyright 2003-2014 © All Rights Reserved | Texto legal y condiciones de uso | Banners | Powered by Autentia | Contacto

W3C XHTML1.0 | W3C CSS | XML RSS | XML RTOM